### Definiowanie wzorców

W każdym pliku XSL możemy definiować szablony dla różnych elementów.

#### Szablony z atrybutem match:

<xsl:template match="/">

... </xsl:template>

[szablon dla elementu root - należy pamiętać aby w każdym pliku XSL umieścić szablon obejmujący całe drzewo XML]

]

<xsl:template match="zestawienie/pozycja">

... </xsl:template>

[szablon dla elementu pozycja zawartego wewnątrz znacznika zestawienie]

Wywoływanie tak zdefiniowanych szablonów:

<xsl:apply-templates select="zestawenie/pozycja"/>

[szablon zostanie zastosowany do elementów pozycja]

<xsl:apply-templates select="zestawenie/pozycja[@id='polskie']"/>

[szablon zostanie zastosowany dla elementów pozycja posiadających atrybut id równy 'polskie']

<xsl:apply-templates select="zestawenie/pozycja[2]"/>

[szablon zostanie zastosowany dla drugiego wystąpienia elementu pozycja]

### Szablony z atrybutem name:

<xsl:template name="pozycja">

... </xsl:template>

[szablon o nazwie "pozycja"]

<xsl:call-template name="pozycja"/>

[call-template nie zmienia pozycji w drzewie XML]

### Sortowanie

<xsl:sort select="pozycja/numer"/>

[jako wartość atrybutu "select" podajemy wzorzec wg którego mają zostać posortowane wyniki]

<xsl:sort select="pozycja/numer" data-type="number"/>

[atrybut data-type wskazuje na format wartości wg której następuje sortowanie – możliwe opcje "number" oraz "text"]

<xsl:for-each select="zestawienie/pozycja[@id='polskie']"> <xsl:sort select="numer" data-type="number"/> ... </xsl:for-each>

[jeżeli sortowania chcemy użyć w pętli for-each, element sort należy umieścić w pierwszej linii kodu wewnątrz pętli]

### Tworzenie węzłów w dokumencie wyjściowym

<xsl:element name="a"> <xsl:attribute name="href"> zdjecie.jpg </xsl:attribute> </xsl:element>

[zapis tem tworzy element "a" z atrybutem "href" równym "zdjecie.jpg"]

<xsl:element name="a"> <xsl:attribute name="href"> <xsl:value-of select="pozycja/zdjecie"/> </xsl:attribute> </xsl:element>

[element "a" z atrybutem "href" równym wartości elementu "zdjecie" zawartego w elemencie "pozycja"]

### Numerowanie

<xsl:number/>

[numerowanie kolejnych węzłów – numery przypisane przed transformacją]

<xsl:number format="I"/>

[atrybut "format" decyduje o formacie liczb użytych w procesie numerowania - tu liczby rzymskie]

<xsl:value-of select="position()"/>

[numerowanie elementów w dokumencie wyjściowym (np. po zastosowaniu sortowania)]

## Funkcje (wybór)

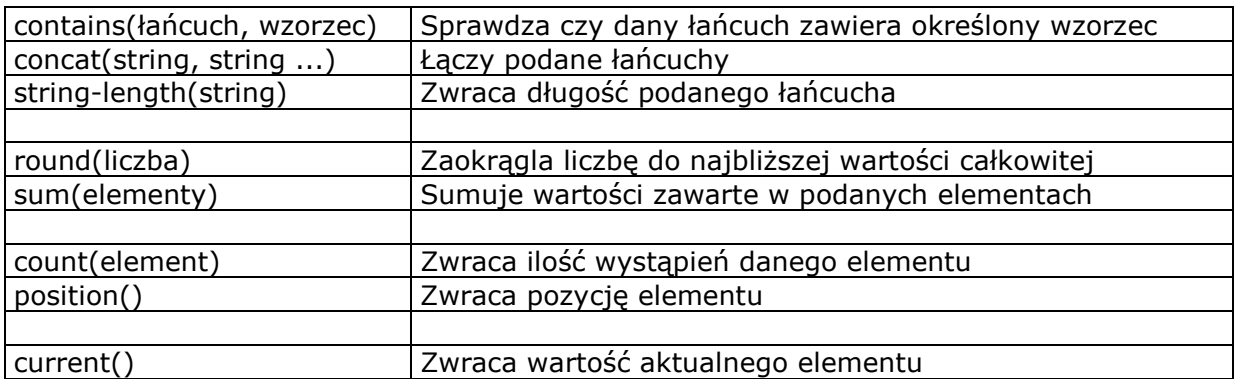

# Operatory (wybór)

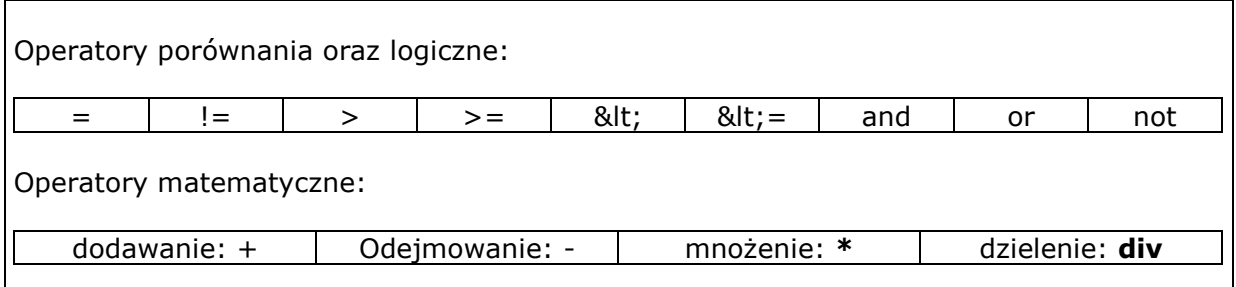